## TRAVERSE<sup>®</sup>

## Production

Production is where it all comes together. Your software must be able to tell you today's production status, what is going to happen next, and what happened yesterday. The TRAVERSE Manufacturing Production application is up to the task. Online inquiry into existing production orders shows percentage complete based on time and materials and gives you detailed information of the status of each production process.

Once you create them, you can edit production orders via the visual editor in a drilldown manner for the flexibility your manufacturing environment requires. You can import activity recording from an external source such as an automated time card or bar code data collection system, or you can enter it manually.

A variety of worksheets can assist you in this process. Each one has a specific focus in terms of what to pull, which operation to run, and where to go next. Special worksheets help expedite subcontracted processes.

Visual tools such as videos and pictures are readily available to assist in the process. A sophisticated dispatch process allows you to set the production sequence to keep things moving smoothly.

Extensive variance reporting enables you to see when, where and, most importantly—why variances took place in terms of time, usage quantities, and final production.

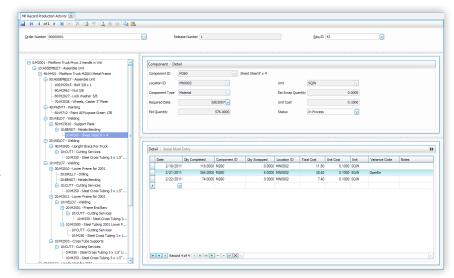

The Record Production Activity function allows you to easily tell the system how much of a raw material or stocked subassembly was used, how much scrap was incurred, labor and machine times, subcontracting information, and so on.

- Seamless optional interface to Sales Order, General Ledger, and Payroll.
- Easily handle lotted and serialized inventory, and perform multiple releases per production order.

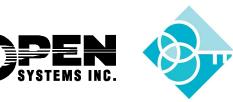

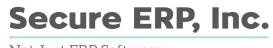

Not Just ERP Software, **Real Business Problems Solved!**™

## Production Features:

- perform visual drilldown and production order editing
- use priority-based dispatching
- release orders online and in batches
- update inventory quantities online
- track problems by variance code
- print barcodes on worksheets
- set up multiple costing methods
- conduct online status inquiries of ongoing production
- use multimedia references for operations and materials
- employ multiple units of measure
- generate automated production orders from sales orders
- perform variance analysis for time, material usage, and production
- backflush at multiple levels
- retrieve scrap history

## Production Reports:

- Sales Order Analysis
- Production Schedule
- Requirement Availability

**RAVERSE** 

- Production Picking List
- Order Traveler
- Subcontracted Services
- Dispatch List
- Order Status
- Work in Process Valuation
- Employee Time Log
- Work Center Load Proile
- Resource Availability
- Subcontractor Status Report
- Cost Variance Analysis
- Time Variance Analysis
- Production Variance Analysis
- Transaction History
- Production History
- Variance Code History

| r Number 00000    | 0001                           | )                                    | Location ID         | MN0002   |                  |                                                                                                    |                                                                                                    |                                                                                                    |                                                                                                    |                                                                                                    |                                                                                                    |                                                                                                    |                                                                                                    |                                                                                                    |                                                                                              |                                                                      |  |
|-------------------|--------------------------------|--------------------------------------|---------------------|----------|------------------|----------------------------------------------------------------------------------------------------|----------------------------------------------------------------------------------------------------|----------------------------------------------------------------------------------------------------|----------------------------------------------------------------------------------------------------|----------------------------------------------------------------------------------------------------|----------------------------------------------------------------------------------------------------|----------------------------------------------------------------------------------------------------|----------------------------------------------------------------------------------------------------|----------------------------------------------------------------------------------------------------|----------------------------------------------------------------------------------------------|----------------------------------------------------------------------|--|
| mbly ID M200      |                                |                                      | Planner             | AMK      |                  |                                                                                                    |                                                                                                    |                                                                                                    |                                                                                                    |                                                                                                    |                                                                                                    |                                                                                                    |                                                                                                    |                                                                                                    |                                                                                              |                                                                      |  |
| mbiy 10 M200      | 11                             |                                      |                     |          |                  |                                                                                                    |                                                                                                    |                                                                                                    | P P                                                                                                    | Power                                                                                                    | rful int                                                                                                    | eracti                                                                                                    | ve vi                                                                                                    | iews                                                                                                    | provi                                                                                        | de                                                                   |  |
| ion Number 1      |                                | Platform                             | n Truck Myco 2 Hand | lle w Wd |                  |                                                                                                    |                                                                                                    |                                                                                                    |                                                                                                    |                                                                                                    |                                                                                                    |                                                                                                    |                                                                                                    |                                                                                                    | •                                                                                            |                                                                      |  |
| erate             |                                |                                      |                     |          |                  |                                                                                                    |                                                                                                    | »                                                                                                    |                                                                                                    | iccess                                                                                                    | s to ke                                                                                                    | / stati                                                                                                    | is in                                                                                                    | torm                                                                                                    | ation                                                                                        | tor                                                                  |  |
| Release Number    | r Customer ID                  | Qty                                  | Unit                | Est Fini | ish Date         | Est Sta                                                                                                    | art Date Sta                                                                                                    | atus                                                                                                    | i                                                                                                    | n-nro                                                                                                    | cess o                                                                                                    | rdørc                                                                                                    |                                                                                                    |                                                                                                    |                                                                                              |                                                                      |  |
|                   | 1 Bet023                       |                                      | DO EA               |          | 3/19/2007        |                                                                                                    | 3/5/2007 In I                                                                                                    |                                                                                                    |                                                                                                    | i più                                                                                                    | 0                                                                                                    | iucis.                                                                                                    |                                                                                                    |                                                                                                    |                                                                                              |                                                                      |  |
|                   | 3 Arg026                       | 10.00                                | DO EA               |          | 8/12/2011        | 1 7                                                                                                    | 7/29/2011 Ne                                                                                                    | w                                                                                                    |                                                                                                    |                                                                                                    |                                                                                                    |                                                                                                    |                                                                                                    |                                                                                                    |                                                                                              |                                                                      |  |
|                   | 4 Bit020                       | 5.00                                 | 00 EA               |          | 7/13/2011        | 1 6                                                                                                    | 6/29/2011 Ne                                                                                                    | w                                                                                                    |                                                                                                    |                                                                                                    |                                                                                                    |                                                                                                    |                                                                                                    |                                                                                                    |                                                                                              |                                                                      |  |
|                   | 5 Alt008                       | 1.00                                 | DO EA               |          | 7/29/2011        | 1 6                                                                                                    | 6/25/2011 Ne                                                                                                    | w                                                                                                    |                                                                                                    |                                                                                                    |                                                                                                    |                                                                                                    |                                                                                                    |                                                                                                    |                                                                                              |                                                                      |  |
|                   | 6 Cel017                       | 51.00                                | 00 EA               | 1        | 8/25/2011        | 1 8                                                                                                    | 8/11/2011 Ne                                                                                                    | w                                                                                                    |                                                                                                    |                                                                                                    |                                                                                                    |                                                                                                    |                                                                                                    |                                                                                                    |                                                                                              |                                                                      |  |
|                   | 7 Com005                       | 5.00                                 | 00 EA               |          | 9/25/2011        |                                                                                                    | 9/12/2011 Ne                                                                                                    | w                                                                                                    |                                                                                                    |                                                                                                    |                                                                                                    |                                                                                                    |                                                                                                    |                                                                                                    |                                                                                              |                                                                      |  |
|                   | 8 Env024                       | 6.00                                 | 00 EA               | c        | 1                | Status View                                                                                                    |                                                                                                    |                                                                                                    |                                                                                                    |                                                                                                    |                                                                                                    |                                                                                                    |                                                                                                    |                                                                                                    |                                                                                              |                                                                      |  |
|                   | 9 Meg006                       | 7.00                                 | 00 EA               |          |                  |                                                                                                    |                                                                                                    | × 🖻 🤊 🖾                                                                                                    | 🚸 🖃 🖣 🕻                                                                                                    | 🛓 🗋 Expo                                                                                                    | rt 👻 🔛 View                                                                                                    | s 🔻 🚺                                                                                                    |                                                                                                    |                                                                                                    |                                                                                              |                                                                      |  |
|                   |                                |                                      |                     |          | Apply Filt       |                                                                                                    |                                                                                                    |                                                                                                    |                                                                                                    |                                                                                                    |                                                                                                    |                                                                                                    |                                                                                                    |                                                                                                    |                                                                                              |                                                                      |  |
|                   |                                |                                      |                     | <u> </u> | [Custo<br>[Asser | omer ID] Equal<br>mbly ID] Begin                                                                                                    | ns with M 😳                                                                                                    |                                                                                                    |                                                                                                    |                                                                                                    |                                                                                                    |                                                                                                    |                                                                                                    |                                                                                                    |                                                                                              |                                                                      |  |
| Record 9          | a of 9 ▶ ▶ ₩ + •               | - <b>. . . . .</b>                   |                     |          | Custo<br>Asser   | omer ID] Equal<br>mbly ID] Begin<br>olumn header H                                                                                                    |                                                                                                    |                                                                                                    | . Assemb                                                                                                    | Sales                                                                                                    | Customer PO N                                                                                                    | Location                                                                                                    | ID Qua                                                                                                    | Sta                                                                                                    | Est Start                                                                                    | Est Finish                                                           |  |
| Record 9          | 9 of 9 🕨 💓 🙌 🕂                 | -) <b>*</b>   <b>*</b>   <b>*</b>  < |                     |          | Drag a co        | omer ID] Equal<br>mbly ID] Begin<br>olumn header H                                                                                                    | ns with M ⊙<br>here to group b                                                                                                    | mer ID Revisio.                                                                                                    | . Assemb<br>M2001                                                                                                    | Sales                                                                                                    | Customer PO N                                                                                                    | Location<br>MN0002                                                                                                    |                                                                                                    | Sta<br>0000 In Pro.                                                                                                    |                                                                                              | Est Finish                                                           |  |
| Record 9          | 9 of 9 🕨 💓 🗭 🕈                 |                                      |                     |          | Custo<br>Asser   | omer ID] Equal<br>mbly ID] Begin<br>solumn header H<br>r No    Re<br>1000001                                                                                                    | here to group b<br>el No Custor<br>1 Bet023                                                                                                    | mer ID Revisio.                                                                                                    | M2001                                                                                                    |                                                                                                    |                                                                                                    |                                                                                                    |                                                                                                    |                                                                                                    |                                                                                              |                                                                      |  |
| 4 Record 9        |                                |                                      |                     |          | Custo<br>Asser   | omer ID] Equal<br>mbly ID] Begin<br>column header I<br>r No 个 Re<br>1000001<br>Production                                                                                                    | here to group b<br>el No Custor<br>1 Bet023                                                                                                    | mer ID Revisio<br>3 1<br>Processes ByProduc                                                                                                    | M2001                                                                                                    |                                                                                                    | blies                                                                                                    | MN0002                                                                                                    | 4.                                                                                                    |                                                                                                    | 3/5/2007                                                                                     |                                                                      |  |
| 44) 4 Record 9    |                                |                                      |                     |          | Custo<br>Asser   | omer ID] Equal           mbly ID] Begin           column header I           r No 个 Re           0000001           Production (           Q Re ↑           > 5                                                | here to group b<br>el No Custor<br>1 Bet023<br>Components<br>Component ID<br>M732                                                                                                    | mer ID Revisio<br>3 1<br>Processes ByProduc<br>Description<br>Clear Wood Seal                                                                                                    | M2001                                                                                                    | SubAssemi<br>Location ID<br>MN0002                                                                                                    | Est Qty<br>16.0000                                                                                                    | MN0002<br>Act Qty Est<br>16.0000                                                                                           | 4.1<br>Scrap 0.0000                                                                                               | Act Scrap                                                                                                    | 3/5/2007<br>UOM Con<br>OZ Mai                                                                | 3/19/2007<br>t Group                                                 |  |
| 44) [4] Record 9  | 3 of 9   >   >   >   +   +   - |                                      |                     |          | Custo<br>Asser   | omer ID] Equal           mbly ID] Begin           column header I           r No 个 Re           0000001           Production Q           Q Re ↑           > 5           10                                   | here to group b<br>el No Custor<br>1 Bet02:<br>Components (<br>Component ID<br>M732<br>0 M273                                                                                                    | mer ID Revisio<br>3 1<br>Processes ByProduc<br>1 Description<br>Clear Wood Seal<br>Wood (Pine) 2x4x                                                                                                    | M2001                                                                                                    | I SubAssemt<br>Location ID<br>MN0002<br>MN0002                                                                                                    | blies<br>Est Qty<br>16.0000<br>12.0000                                                                                                    | MN0002<br>Act Qty Est<br>16.0000<br>0.0000                                                                                 | Scrap .<br>0.0000                                                                                                 | 0000 In Pro.<br>Act Scrap<br>0.0000<br>0.0000                                                                           | UOM Con<br>OZ Mat<br>EA Mat                                                                  | 3/19/2007<br>tt Group                                                |  |
| 44) [4] Record 9  | 9 of 9 ► → → → + + •           | -                                    |                     |          | Custo<br>Asser   | omer ID] Equal           mbly ID] Begins           olumn header I           r No ↑         Re           000001           Production           Q         Re ↑           >         5           10           12 | here to group b<br>el No Custor<br>1 Bet02:<br>Components 1<br>Component ID<br>M732<br>0 M273<br>2 M2943                                                                                                    | mer ID Revisio<br>3 1<br>Processes   ByProduc<br>Description<br>Clear Wood Scal<br>Wood (Pine) 2x4x<br>Lag Bots 1.5 in                                                                                                    | M2001<br>SubContracted                                                                                                    | SubAssemi<br>Location ID<br>MN0002<br>MN0002<br>MN0002                                                                                                    | bles<br>Est Qty<br>16.0000<br>12.0000<br>24.0000                                                                                                    | MN0002<br>Act Oty Est<br>16.0000<br>0.0000                                                                                 | Scrap 0.0000<br>0.0000<br>0.0000                                                                                  | Act Scrap<br>0.0000<br>0.0000<br>0.0000<br>0.0000                                                                       | UOM Con<br>OZ Mai<br>EA Mai                                                                  | 3/19/2007<br># Group                                                 |  |
| • Record 9        | 90f9                           |                                      |                     |          | Custo<br>Asser   | omer ID] Equal           mbly ID] Begin           olumn header I           r No ↑           Re↑           >           10           12           22                                                           | here to group b<br>el No Custor<br>1 Bet02:<br>Components 1<br>Component ID<br>M732<br>0 M273<br>2 M2943<br>2 M250                                                                                                    | mer ID Revisio<br>3 1<br>Processes    ByProduc<br>0 Description<br>Clear Wood Scal<br>Wood (Pine) 2x4x<br>Lag Bots 1.5 in<br>Steel Cross Tubin                                                                                                    | M2001<br>SubContracted<br>8<br>g 3 x 1.5" Unpaint                                                                                                    | SubAssemt<br>Location ID<br>MN0002<br>MN0002<br>MN0002<br>MN0002                                                                                                    | Est Qty<br>16.0000<br>12.0000<br>24.0000<br>192.0000                                                                                                    | Act City Est<br>16:0000<br>0:0000<br>0:0000<br>0:0000                                                                      | Scrap         4.1           0.0000         0.0000           0.0000         0.0000           0.0000         0.0000 | Act Scrap<br>0.0000<br>0.0000<br>0.0000<br>0.0000                                                                       | UOM Co.<br>OZ Mat<br>EA Mat<br>IN Mat                                                        | 3/19/2007<br># Group                                                 |  |
| 41 1 4 Record 9   | bof9 ▶ )≫ M (†)                |                                      |                     |          | Custo<br>Asser   | omer ID] Equal<br>mbly ID] Begin<br>olumn header I<br>Production                                                                                                    | here to group b<br>here to group b<br>el No Custor<br>1 Bet02:<br>Components D<br>M732<br>M273<br>2 M2943<br>2 M250<br>5 M250                                                                                                    | mer ID Revisio<br>3 1<br>Processes ByProduce<br>1 Description<br>Clear Wood Seal<br>Wood (Pine) 2x4x<br>Lag Bolts 1.5 in<br>Steel Cross Tubin<br>Steel Cross Tubin                                                                                                    | M2001<br>t) SubContracted<br>8<br>g 3 x 1.5" Unpaint<br>g 3 x 1.5" Unpaint                                                                                                    | SubAssemi<br>Location ID<br>MN0002<br>MN0002<br>MN0002<br>MN0002<br>MN0002                                                                                                    | Est City           16.0000           12.0000           24.0000           192.0000           208.0000                                                         | Act City Est<br>16.0000<br>0.0000<br>0.0000<br>0.0000<br>0.0000                                                            | Scrap 0.0000<br>0.0000<br>0.0000<br>0.0000<br>0.0000                                                              | Act Scrap<br>0.0000<br>0.0000<br>0.0000<br>0.0000<br>0.0000<br>0.0000                                                   | UOM Coo<br>OZ Mat<br>EA Mat<br>IN Mat                                                        | 3/19/2007<br>tt Group<br>1<br>1<br>1                                 |  |
| 4 A Record 9      | 9of9 እ እ እ א א א               | - X V X <                            |                     |          | Custo<br>Asser   | oner ID] Equal begin<br>mbly ID] Begin<br>no ↑ Rei<br>0000001<br>Production 4<br>9 Re↑<br>10<br>12<br>22<br>26<br>30                                                                                         | here to group b<br>el No Custor<br>1 Bet02:<br>Components 1<br>Component ID<br>M732<br>0 M273<br>2 M2943<br>2 M250                                                                                                    | Image         Revisio.           3         1           Processes         ByProduct           Description         Clear Wood Seal           Wood (Pine) 2x4x         Lag Bots 1.5 in           Steel Cross Tubin         Steel Cross Tubin           Steel Cross Tubin         Steel Cross Tubin                                                                     | M2001<br>SubContracted<br>3 x 1.5" Unpaint<br>3 x 1.5" Unpaint<br>3 x 1.5" Unpaint<br>3 x 1.5" Unpaint                                                                                                    | SubAssemi<br>Location ID<br>MN0002<br>MN0002<br>MN0002<br>MN0002<br>MN0002<br>MN0002                                                                                                    | blies<br>Est Qty<br>16.0000<br>12.0000<br>24.0000<br>192.0000<br>208.0000<br>400.0000                                                                        | Act Gty Est<br>16.0000<br>0.0000<br>0.0000<br>0.0000<br>0.0000<br>0.0000                                                   | Scrap         4.1           0.0000         0.0000           0.0000         0.0000           0.0000         0.0000 | Act Scrap<br>0.0000<br>0.0000<br>0.0000<br>0.0000                                                                       | UOM Coo<br>OZ Mat<br>EA Mat<br>IN Mat<br>IN Mat                                              | 3/19/2007<br># Group<br>                                             |  |
| स्रो( र) Record 9 | 2 of 9 (F) (F) (F) (F)         | - • V X <                            |                     |          | Custo<br>Asser   | oner ID] Equal D<br>mbly ID] Begin<br>olumn header I<br>rNo ↑ Re<br>0000001<br>Production 4<br>9 Re↑<br>> 5<br>10<br>10<br>12<br>22<br>26<br>30<br>33                                                        | here to group b<br>here to group b<br>lel No Custor<br>1 Bet02:<br>Components [1<br>Component ID<br>M732<br>M250<br>0 M250                                                                                                    | mer ID Revisio<br>3 1<br>Processes ByProduce<br>1 Description<br>Clear Wood Seal<br>Wood (Pine) 2x4x<br>Lag Bolts 1.5 in<br>Steel Cross Tubin<br>Steel Cross Tubin                                                                                                    | M2001<br>SubContracted<br>3 x 1.5" Unpaint<br>3 x 1.5" Unpaint<br>3 x 1.5" Unpaint<br>3 x 1.5" Unpaint<br>3 x 1.5" Unpaint                                                                                                    | SubAssemi<br>Location ID<br>MN0002<br>MN0002<br>MN0002<br>MN0002<br>MN0002<br>MN0002<br>MN0002                                                                                                    | Est City           16.0000           12.0000           24.0000           192.0000           208.0000                                                         | Act City Est<br>16.0000<br>0.0000<br>0.0000<br>0.0000<br>0.0000                                                            | Scrap .<br>0.0000<br>0.0000<br>0.0000<br>0.0000<br>0.0000<br>0.0000                                               | Act Scrap<br>0.0000<br>0.0000<br>0.0000<br>0.0000<br>0.0000<br>0.0000<br>0.0000                                         | UOM Co.<br>OZ Mat<br>EA Mat<br>EA Mat<br>IN Mat<br>IN Mat<br>IN Mat                          | 3/19/2007 # Group                                                    |  |
| स) । ब Record 9   | of9 ▶ ₩ ₩ ₩                    | - • • • × <                          |                     |          | Custo<br>Asser   | omer ID] Equals<br>mbly ID] Begins<br>olumn header I<br>Production ↓<br>↓ 5<br>↓ 5<br>↓ 10<br>↓ 12<br>↓ 22<br>↓ 26<br>↓ 30<br>↓ 33<br>↓ 39                                                                   | here to group b           el No         Custor           1 Bet02:         Component ID           M732         M273           W250         M250           M250         M250                                                                                                    | rer ID Revisio.<br>3 1 Processes   ByProduc Clear Wood Seal Wood (Pine) 2x4x Lag Bats 1.5 in Steel Cross Tubin Steel Cross Tubin Steel Cross Tubin                                                                                                    | M2001<br>SubContracted<br>3 x 1.5" Unpaint<br>3 x 1.5" Unpaint<br>3 x 1.5" Unpaint<br>3 x 1.5" Unpaint<br>3 x 1.5" Unpaint<br>3 x 1.5" Unpaint                                                                                                    | SubAssemi<br>Location ID<br>MN0002<br>MN0002<br>MN0002<br>MN0002<br>MN0002<br>MN0002<br>MN0002                                                                                                    | blies<br>Est Cty<br>16.0000<br>24.0000<br>192.0000<br>208.0000<br>400.0000<br>384.0000                                                                       | Act City Est<br>16.0000<br>0.0000<br>0.0000<br>0.0000<br>0.0000<br>0.0000<br>0.0000<br>0.0000                              | 4.1<br>Scrap 0<br>0.0000<br>0.0000<br>0.0000<br>0.0000<br>0.0000<br>0.0000<br>0.0000<br>0.0000                    | Act Scrap<br>0.0000<br>0.0000<br>0.0000<br>0.0000<br>0.0000<br>0.0000<br>0.0000<br>0.0000<br>0.0000                     | UOM Co:<br>OZ Mat<br>EA Mat<br>EA Mat<br>IN Mat<br>IN Mat<br>IN Mat<br>IN Mat                | 3/19/2007                                                            |  |
| (4) (4) Record 9  | bof9 ▶ )≱ M +                  | - AVX <                              |                     |          | Custo<br>Asser   | omer ID] Equal<br>mbly ID] Begins<br>olumn header I<br>Production<br>Production<br>Production<br>10<br>12<br>22<br>26<br>30<br>33<br>39<br>43                                                                | here to group b           el No         Custor           1 Bet022           Components         0           M273         W2943           M250         M250           M250         M250                                                                                                    | mer ID Revisio.<br>3 1<br>Processes ByProduc<br>Description<br>Clear Wood Seal<br>Wood (Pine) 2x4a<br>Lag Bots 1.5 In<br>Seel Cross Tubin<br>Steel Cross Tubin<br>Steel Cross Tubin<br>Steel Cross Tubin                                                                                                    | M2001<br>SubContracted<br>3 x 1.5" Unpaint<br>3 x 1.5" Unpaint<br>3 x 1.5" Unpaint<br>3 x 1.5" Unpaint                                                                                                    | SubAssemi<br>Location ID<br>MN0002<br>MN0002<br>MN0002<br>MN0002<br>MN0002<br>MN0002<br>MN0002<br>MN0002                                                                                                    | Est Qty           16.0000           12.0000           24.0000           192.0000           208.0000           400.0000           384.0000           768.0000 | Act City Est<br>16.0000<br>0.0000<br>0.0000<br>0.0000<br>0.0000<br>0.0000<br>0.0000<br>0.0000<br>0.0000<br>0.0000          | 4.1<br>Scrap<br>0.0000<br>0.0000<br>0.0000<br>0.0000<br>0.0000<br>0.0000<br>0.0000<br>0.0000<br>0.0000            | Act Scrap<br>0.0000<br>0.0000<br>0.0000<br>0.0000<br>0.0000<br>0.0000<br>0.0000<br>0.0000<br>0.0000<br>0.0000<br>0.0000 | . 3/5/2007<br>0Z Mat<br>EA Mat<br>EA Mat<br>IN Mat<br>IN Mat<br>IN Mat<br>IN Mat<br>SQIN Mat | 3/19/2007  t Group  t Group  t I  I  I  I  I  I  I  I  I  I  I  I  I |  |
| (4) 4 Record 9    | 9of9 <b>&gt; (&gt; )</b> (* )  | -                                    |                     |          | Custo<br>Asser   | Production         4           0         Re         10           10         10         12           2         26         30           33         39         34           43         45         45            | here to group b           el No         Custor           1 Bet022         Components           Components         0           M273         M243           M250         M250           M250         M250           M250         M250           M250         M250           M250         M250           M250         M250 | The Processes ByProduce<br>Description<br>Clear Wood Seal<br>Wood Clear Wood Seal<br>Wood Clear Wood Seal<br>Log Bots 1.5 In<br>Steel Cross Tubin<br>Steel Cross Tubin<br>Steel Cross Tubin<br>Steel Cross Tubin<br>Steel Cross Tubin<br>Steel Cross Tubin<br>Steel Cross Tubin<br>Steel Cross Tubin<br>Steel Cross Tubin<br>Steel Cross Tubin<br>Steel Cross Tubin | M2001<br>SubContracted<br>SubContracted | SubAssemi           Location ID           MN0002           MN0002           MN0002           MN0002           MN0002           MN0002           MN0002           MN0002           MN0002           MN0002           MN0002           MN0002           MN0002           MN0002           MN0002 | Est Cty           16.0000           12.0000           24.0000           192.0000           400.0000           384.0000           768.0000           576.0000 | Act Cty Est<br>16.0000<br>0.0000<br>0.0000<br>0.0000<br>0.0000<br>0.0000<br>0.0000<br>0.0000<br>0.0000<br>0.0000<br>0.0000 | 4.1<br>Scrap 0.0000 0.0000 0.0000 0.0000 0.0000 0.0000 0.0000 0.0000 0.0000 0.0000 0.0000 0.0000 0.0000           | 0000 In Pro.<br>Act Scrap<br>0.0000<br>0.0000<br>0.0000<br>0.0000<br>0.0000<br>0.0000<br>0.0000<br>0.0000<br>0.0000     |                                                                                              | 3/19/2007  at Group  t Group  t  t  t  t  t  t  t  t  t  t  t  t  t  |  |

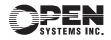